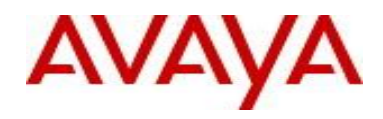

# **Virtual Services Platform 9000 Software Release 3.3.2.0**

1. Release Summary

Release Date: November 19, 2012 Purpose: Software release to address customer found software issues.

2. Important Notes before Upgrading to This Release

None.

.

3. Platforms Supported Virtual Services Platform 9000 (all models)

4. Special Instructions for Upgrade from previous releases None.

5. Notes for Upgrade

Please see "*Virtual Services Platform 9000, Release Notes*" for software release 3.3.0.0 (NN46250-401, 04.02) available at<http://www.avaya.com/support> for details on how to upgrade your Switch.

## **File Names For This Release**

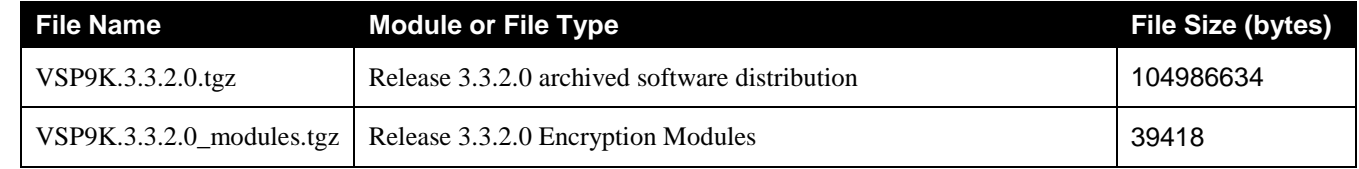

## **Note about image download:**

Ensure images are downloaded using the binary file transfer.

Check that the file type suffix is ".tgz" and the image names after download to device match those shown in the above table. Some download utilities have been observed to append ".tar" to the file name or change the filename extension from ".tgz" to ".tar". If file type suffix is ".tar" or file name does not exactly match the names shown in above table, rename the downloaded file to the name shown in the table above so that the activation procedures will operate properly.

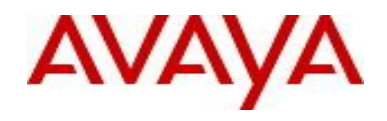

**Load activation procedure:** software add VSP9K.3.3.2.0.tgz software add-modules 3.3.2.0.GA VSP9K.3.3.2.0\_modules.tgz software activate 3.3.2.0.GA

6. Version of Previous Release

Software Version 3.3.1.0 and 3.3.1.1

7. Compatibility

Although this release does not support the Multicast over SPBm feature, Release 3.3.2 is the minimum required release to interoperate with an ERS 8800 7.2 switch with Multicast over SPBm. In addition, Release 3.3.2 is recommended to fully interoperate with ERS 8800 7.2 SPBm network deployment.

8. Changes in 3.3.2.0

#### **New Features in This Release**

- There have been some enhancements in this release to add resiliency and help with troubleshooting.  $\bullet$ Some of these are:
	- o Improved intelligence in module failure scenarios to recover the module before determining that it must be powered down
	- $\circ$  Improved intelligence when Datapath Heartbeat messages occur to shut down port in certain scenarios – see wi01044322 under Problems Resolved in this release for more information
	- o More accurate fan failure reporting
	- $\circ$  Improved error logs if an error occurs when powering up modules
	- $\circ$  Improved error logs and recovery techniques for certain module hardware errors

## **Old Features Removed From This Release**

The following DOS rules have been disabled in VSP 9k:

IPv4 packets with SIP equal to DIP IPv6 packets with SIP equal to DIP TCP packets with control flags of 0 and sequence number of zero

#### **Problems Resolved in This Release**

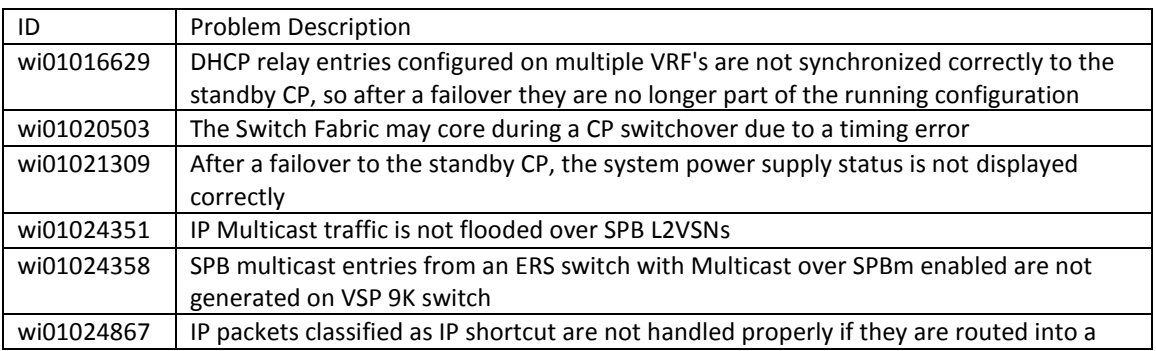

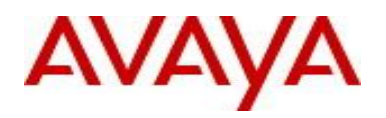

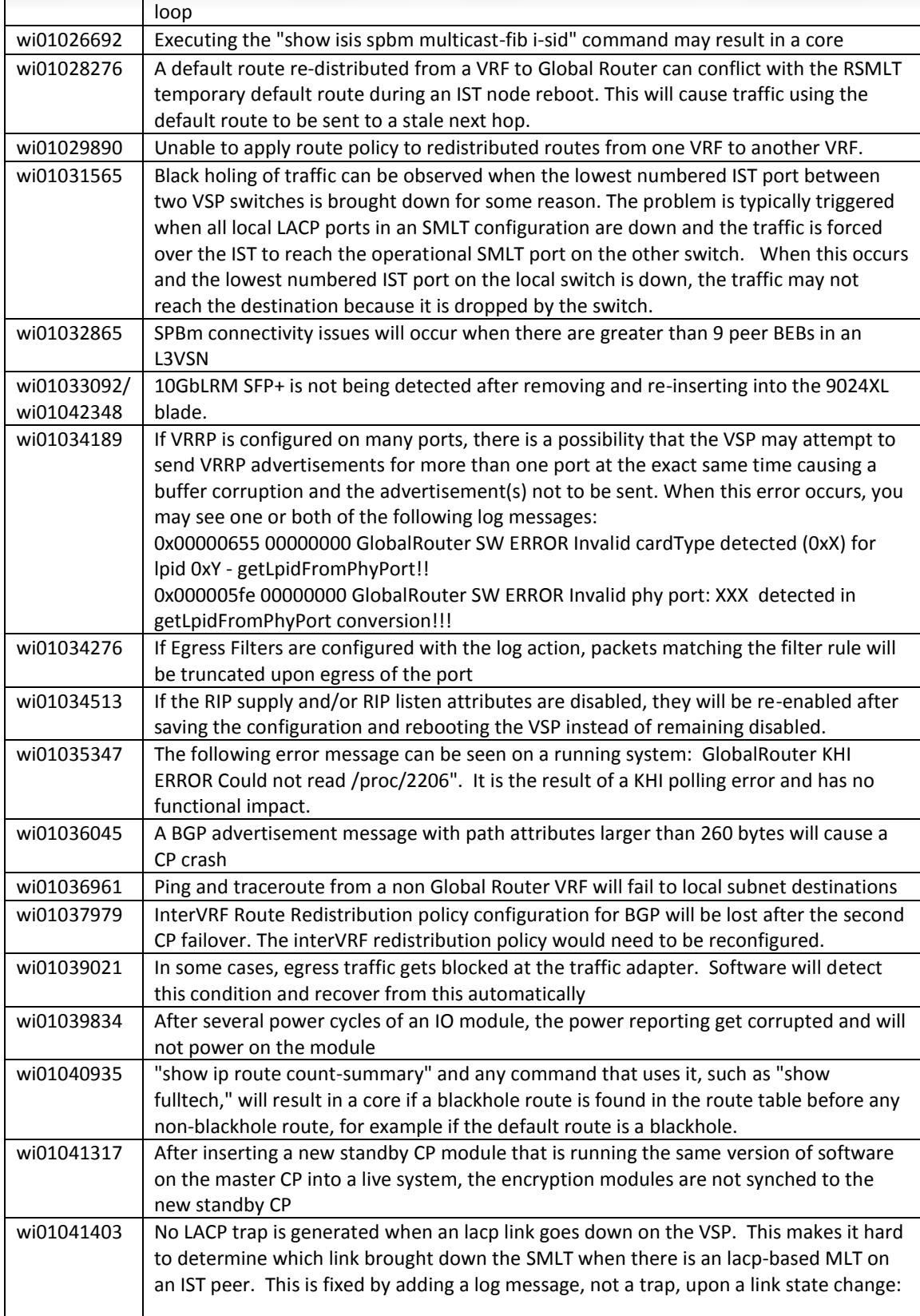

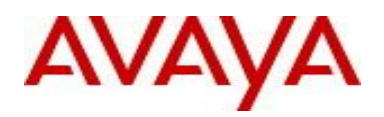

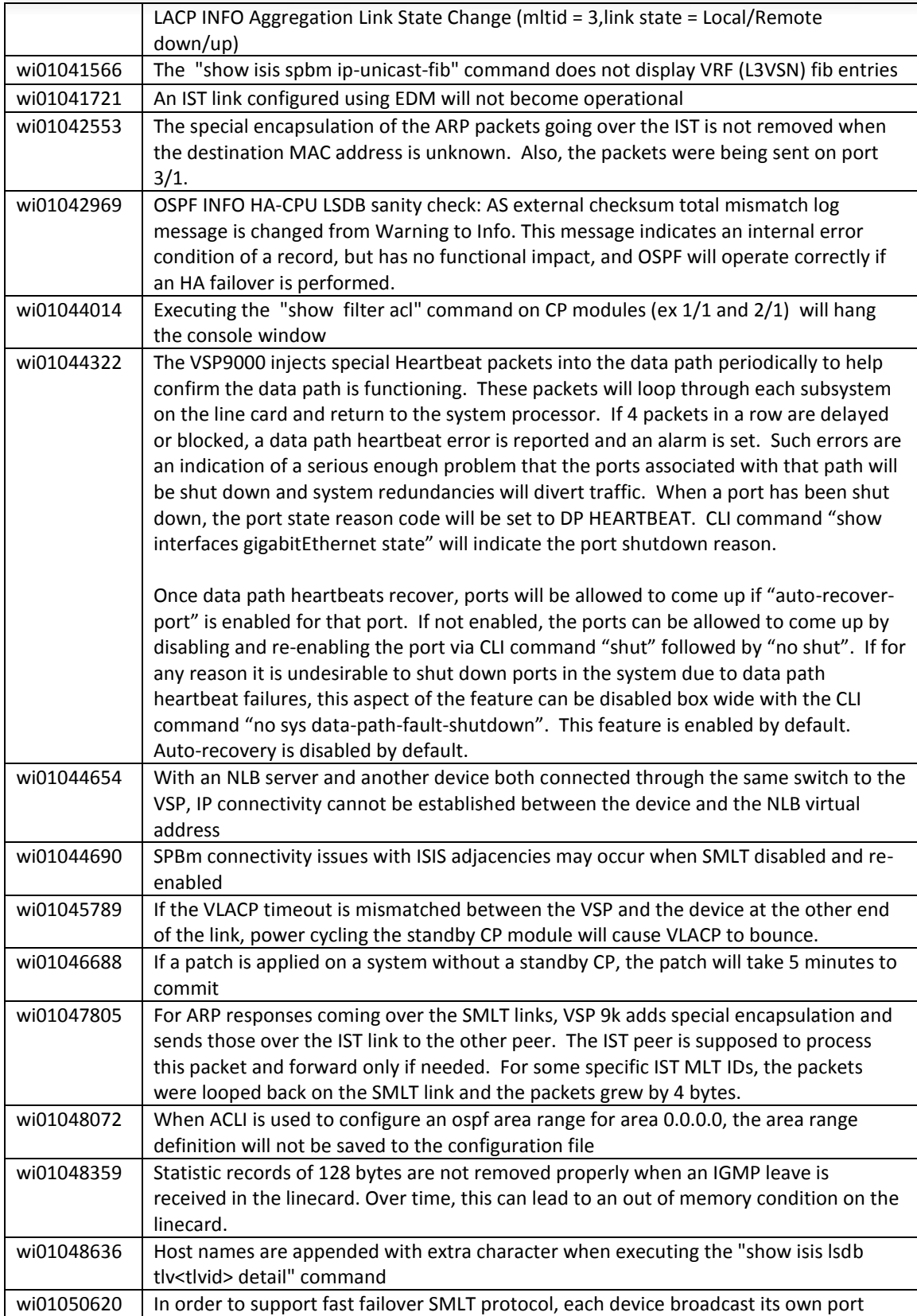

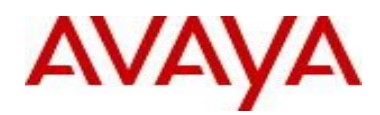

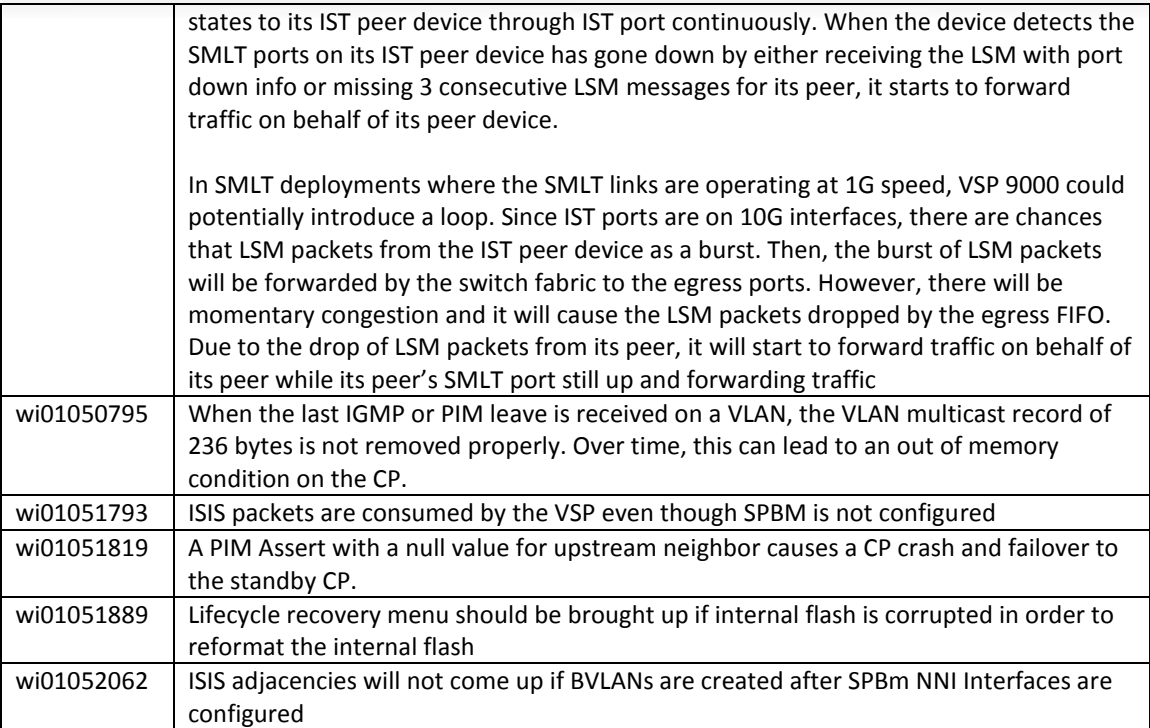

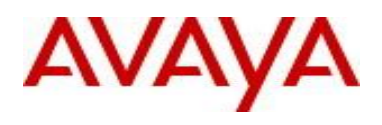

## 10. Outstanding Issues

Please see "*Virtual Services Platform 9000, Release Notes* release 3.3.0" (NN46250-401, 04.02) available at <http://www.avaya.com/support> for details regarding Known Issues.

In addition, the following issues have been identified:

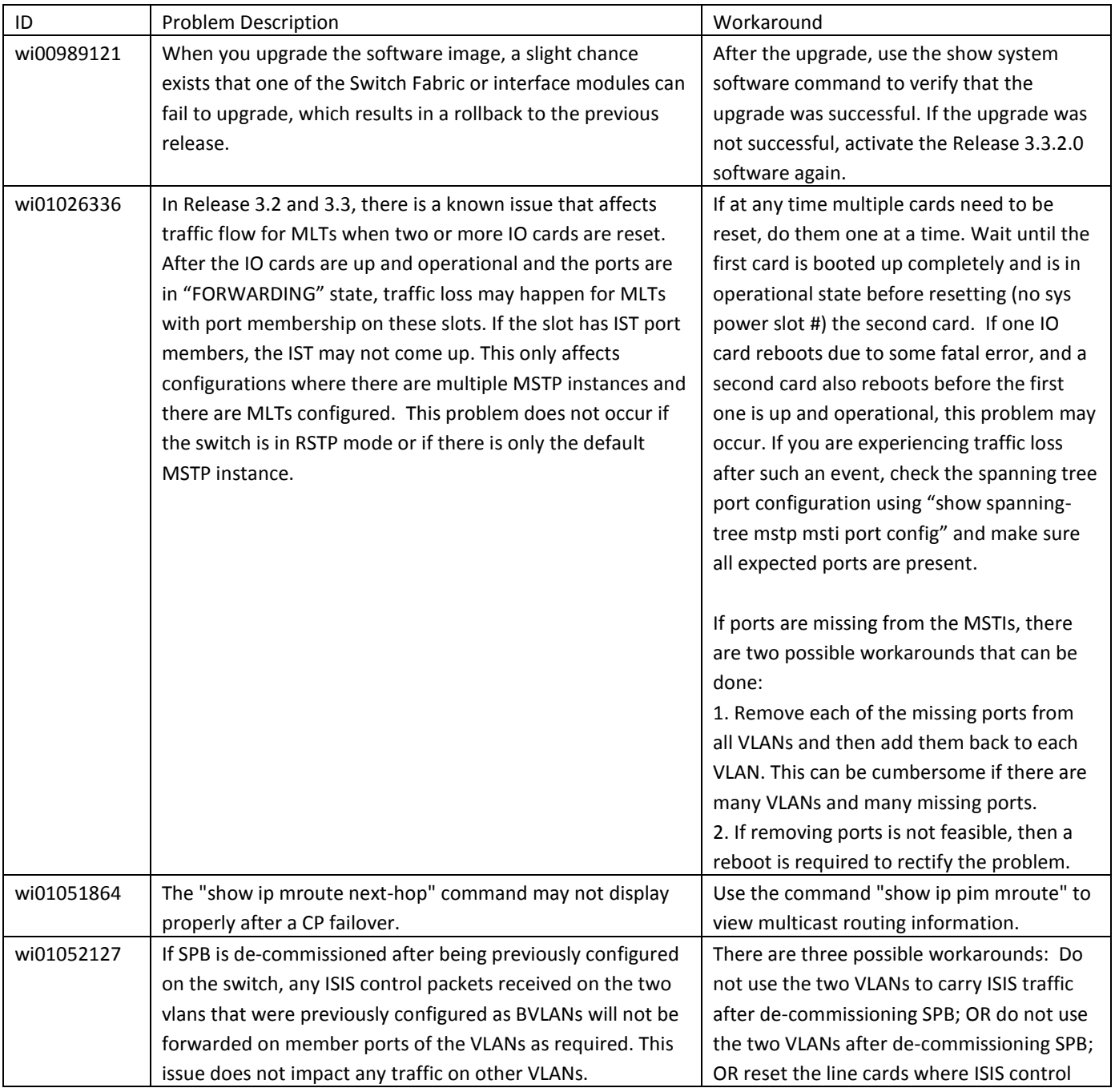

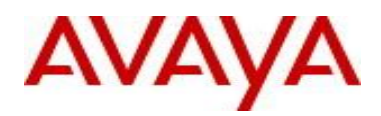

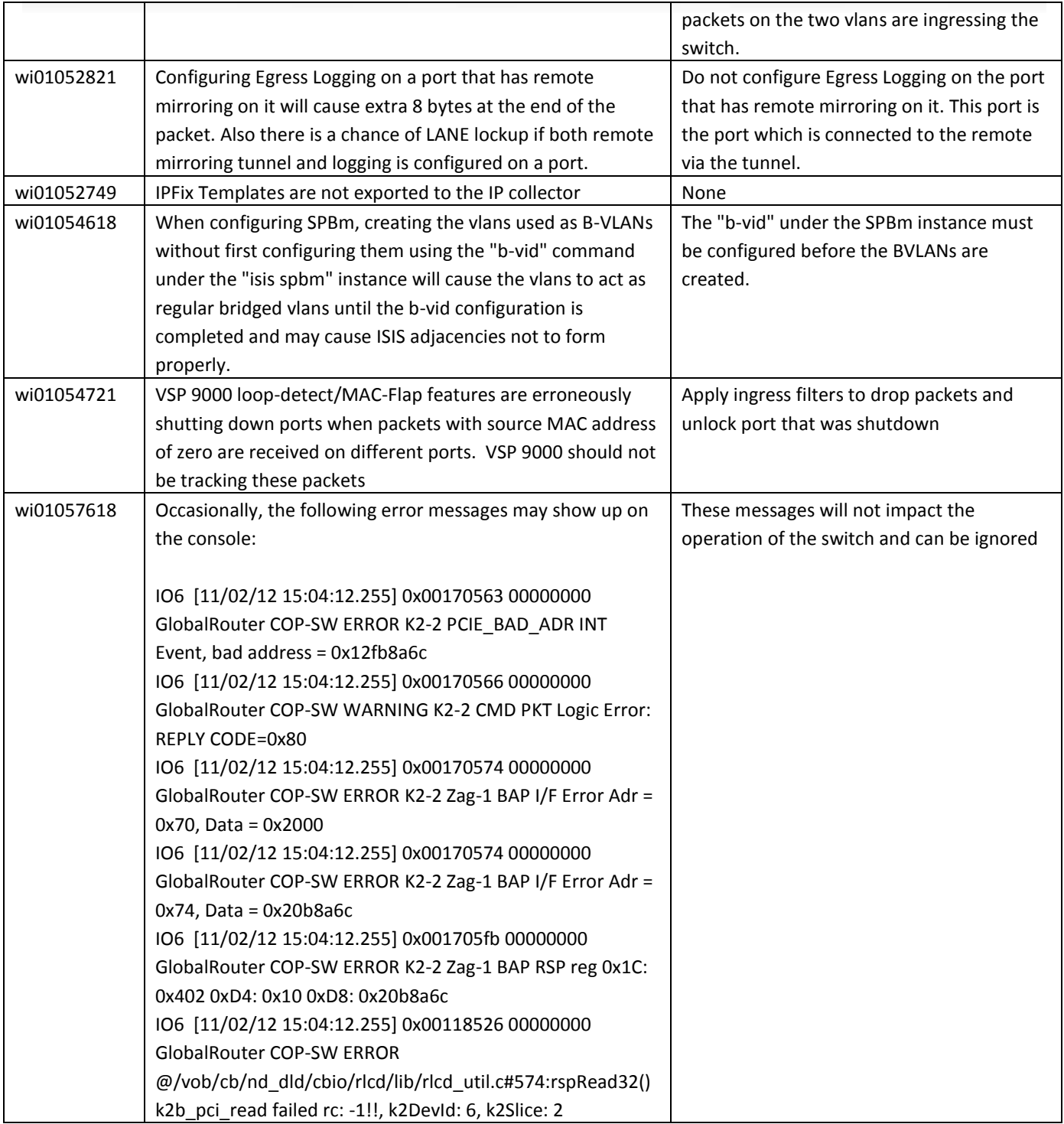

## 11. Known Limitations

Please see "*Virtual Services Platform 9000, Release Notes* release 3.3.0" (NN46250-401, 04.02) available at <http://www.avaya.com/support> for details regarding Known Limitations.

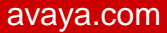

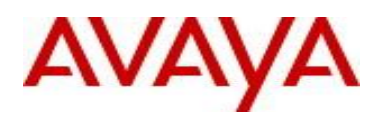

#### MLT configuration recommendation:

MLT is designed for redundancy/robustness for when components/subsystems that comprise the network fail. To take advantage of this, it is suggested that MLT links span different IO cards so that if there is a failure on a card it only takes down one MLT link and the others continue to operate normally. If there are more MLT ports required on a single card, then those links should reside in different "slices" on a given the card. A "slice" is a grouping of ports that are handled by a single forwarding engine on the IO card.

For 24x10G card, a "slice" is grouping of eight ports, and for 48x1G it is a grouping of 24 ports. For MLT links on the same 10G card, they should span different "slices", or groups of eight ports, i.e. 1-8, 9-16, 17-24. For MLT links on the same 1G card, they should span different "slices", or groups of 24 ports, i.e. 1-24, 25-48.

#### 12. Documentation Corrections

For other known issues, please refer to the product release notes and technical documentation available from the Avaya Technical Support web site at: <http://www.avaya.com/support>.

#### Copyright © 2012 Avaya Inc - All Rights Reserved.

The information in this document is subject to change without notice. The statements, configurations, technical data, and recommendations in this document are believed to be accurate and reliable, but are presented without express or implied warranty. Users must take full responsibility for their applications of any products specified in this document. The information in this document is proprietary to Avaya.

To access more technical documentation, search our knowledge base, or open a service request online, please visit Avaya Technical Support on the web at: [http://www.avaya.com/support.](http://www.avaya.com/support)

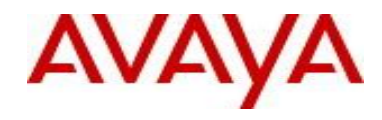